## **Adobe Photoshop Professional Pro 2020 56.5 Key Free Download**

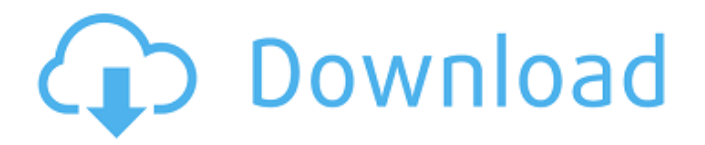

**Free Adobe Photoshop Download For Pc Windows 7 Crack License Key Full [Updated-2022]**

Adobe Illustrator Adobe Illustrator is an illustration design program that is similar to the popular corelDraw, and the fact that it's been around for so long makes it almost as important. It is based on layers so that the design can be altered without erasing or scratching. It

is vector-based software and allows you to modify individual paths and retain details without affecting overall design. The program was first released in 1989.

It offers a set of creative tools for

drawing, manipulating images, and exporting and printing. Some tools allow you to modify, add, or remove paths and shapes, while others allow you to add, modify, or remove text and graphics. You can also add and edit vector and bitmap-type files in the program. You can use it to create layouts, illustrations, charts, diagrams, and graphics with text that are suitable for print. \* \*\*Adobe Illustrator CS6\*\* : `www.adobe.com/pro ducts/illustrator.html` \* \*\*Adobe

Illustrator CC\*\* : `www.adobe.com/prod ucts/illustrator.html` \* \*\*Adobe Illustrator CS5\*\* : `www.adobe.com/pro ducts/illustrator.html` \* \*\*Adobe Illustrator CS3\*\* : `www.adobe.com/pro ducts/illustrator.html` \* \*\*Adobe Illustrator 9.0\*\* : `www.adobe.com/prod ucts/illustrator.html` \* \*\*Ad

**Free Adobe Photoshop Download For Pc Windows 7 [Latest] 2022**

Basic Photoshop is the introductory version of Photoshop, offered by Adobe. If you already have Photoshop, you can upgrade to the paid version by clicking here. If you don't, try Photoshop Elements. Free apps are

great—but sometimes you might need more than that. Paid apps can be worth it as they offer powerful features. Why should I use it instead of Photoshop? Photoshop is a powerful graphics editor. Adobe Photoshop is a graphics editor. It edits images, vector graphics, videos, and 3D artwork. It can be a Photoshop can be a Photoshop photographer, retouching professional, or a web designer. It's best to use Photoshop for all of those jobs. How do I get Photoshop and Elements? Although Photoshop and Elements are available individually in stores and online, I recommend using the Adobe Creative Cloud. Many apps and features are

shared across the apps. What is the difference between Elements and Photoshop? The most obvious difference between Elements and Photoshop is the user interface. Elements is a more streamlined and simplified version of Photoshop. Elements also has fewer features but more than Photoshop. Some core features of Photoshop are not available in Elements. Two other differences between the apps are: Adobe Creative Cloud subscription Optional point-andshoot function Adobe Creative Cloud Adobe Creative Cloud is the subscription-based service that includes access to software you buy, including

Photoshop. Pay once, and you can install the paid apps on any of your devices. You also can get updates. You can buy Photoshop and Adobe Creative Cloud separately and get only Photoshop, or only Creative Cloud. You can even buy the apps separately and get the subscription service automatically. As an example, you can buy Photoshop Elements at the Apple store. You can install it on your computer only, and you can't get updates. When you buy Adobe Creative Cloud through the Apple store, you get the subscription service that includes: Adobe Photoshop Adobe Lightroom Adobe Photoshop Express Adobe Premiere Pro Adobe After

Effects Adobe Document Cloud Adobe Draw Adobe eMotion Adobe Stock When you buy Photoshop and Creative Cloud, you pay for both products and you get Photoshop, Lightroom, and the other apps as well. As an example, you can buy Photoshop and Adobe Creative Cloud at the 05a79cecff

**Free Adobe Photoshop Download For Pc Windows 7 Activation Key**

Q: No Permissions on an Object in AWS Amplify I am trying to build a List API using AWS Amplify. For some reason, one of my properties in the data model is not being listed as I would expect. here is my model: export default class Profile { username:string; email:string; } here is my api: export default class ListProfiles extends Component { constructor(props) { super(props); this.state  $= \{$  loaded: false, errors: {} } this.deleteProfile = this.deleteProfile.bind(this); } componentDidMount() { axios.get("") .then((response)  $\Rightarrow$  this.setState({

loaded: true, data: response.data.results })); } deleteProfile(profileId) { const { errors  $\}$  = this.state; if (errors) { return;  $\{ \text{const } \}$  data  $\} = \text{this.state}; \text{const}$  $payload = \{ profileId \}; axis. delete$ .then((response)  $\Rightarrow$  { if (response.data) { console.log(response.data); this.setState({

**What's New In Free Adobe Photoshop Download For Pc Windows 7?**

1. Field of the Invention The present invention relates to a relay seat structure of a motor vehicle. 2. Description of the Related Art In general, a motor vehicle is mounted with a relay seat with a relay that is disposed inside the relay seat in

## order to supply an electric power to a

motor. For instance, a relay seat is disclosed in JP-A-8-109725. The relay seat includes a seat member, a relay main body, and a relay cover. A front opening and a rear opening are formed in a front side and a rear side of the seat member, respectively. The relay main body is fixed to the front side of the seat member. The relay cover covers the relay main body and is attached to the front side of the seat member. The relay main body is formed of a conductor portion that is used for inputting and outputting an electric power and a contact portion. The contact portion contacts to a relay contact that is

## disposed in a vehicle body. A part of the

relay main body is disposed in the relay cover, but the contact portion of the relay main body protrudes out of the relay cover. To prevent water from entering into the relay cover, a gap is formed between the relay main body and the relay cover by covering a surface of the relay main body with the relay cover. Therefore, the contact portion of the relay main body is exposed to the gap, and the contact portion is easily corroded by water penetrating into the gap. If the contact portion is corroded, the relay can be damaged. Therefore, a dust-proof film that prevents water from entering the gap is used in the relay

## cover. However, the use of the dust-

proof film requires an additional cost. Additionally, in this type of relay seat, there is a gap between the relay main body and the relay cover, which gap is exposed to the outside. Therefore, dust may get into the gap.Q: How to programmatically select a URL from a list of URLs and display it into the browser What would be the best way to programmatically select a URL from a list of URLs and display it into the browser (for example a VNC session from the command line). I was thinking of using wait4() or select() instead of the stdin communication because it should be faster and less resource usage. A: A

quick search for the keywords in the description of stdin, print (precisely of the verbose

**System Requirements For Free Adobe Photoshop Download For Pc Windows 7:**

The minimum system requirements for an OSX users are: MacBook: Mid 2010 (13-inch, Late 2010) MacBook Pro: Mid 2010 (15-inch) Mac Pro: Late 2010 (Dual Quad Xeons, 2.66 GHz) Mac mini: Early 2008 (Core 2 Duo, 2 GHz) MacBook Air: Early 2008 (Core 2 Duo, 2 GHz) MacBook Pro: Early 2008 (Core 2 Duo, 2 GHz) Mac Pro: Early

<https://still-everglades-53090.herokuapp.com/jeamres.pdf> [https://datingmarriagehub.com/wp](https://datingmarriagehub.com/wp-content/uploads/2022/07/rectangle_brush_photoshop_free_download.pdf)[content/uploads/2022/07/rectangle\\_brush\\_photoshop\\_free\\_download.pdf](https://datingmarriagehub.com/wp-content/uploads/2022/07/rectangle_brush_photoshop_free_download.pdf) <http://supreo.fr/wp-content/uploads/2022/07/leytgar.pdf> <https://shanajames.com/wp-content/uploads/2022/07/daregent.pdf> [https://cambodiaonlinemarket.com/wp](https://cambodiaonlinemarket.com/wp-content/uploads/2022/07/Adobe_Photoshop_Free_Full_Version.pdf)[content/uploads/2022/07/Adobe\\_Photoshop\\_Free\\_Full\\_Version.pdf](https://cambodiaonlinemarket.com/wp-content/uploads/2022/07/Adobe_Photoshop_Free_Full_Version.pdf) <https://autko.nl/2022/07/free-download-best-photoshop-brushes-from-2013/> [https://remcdbcrb.org/wp-](https://remcdbcrb.org/wp-content/uploads/2022/07/Realistic_Embroidery_Photoshop_Action_Free.pdf) [content/uploads/2022/07/Realistic\\_Embroidery\\_Photoshop\\_Action\\_Free.pdf](https://remcdbcrb.org/wp-content/uploads/2022/07/Realistic_Embroidery_Photoshop_Action_Free.pdf) <http://www.vidriositalia.cl/?p=27723>

<http://quitoscana.it/2022/07/01/how-to-download-adobe-photoshop-8-0-for-windows-8/> <https://zum-token.com/photoshop-cs3-digital-photography/>

[https://technospace.co.in/upload/files/2022/07/e1rpZD2pIekDzECHc5vG\\_01\\_6686499](https://technospace.co.in/upload/files/2022/07/e1rpZD2pIekDzECHc5vG_01_6686499a7e304fa4d728fd6eee5a341d_file.pdf) [a7e304fa4d728fd6eee5a341d\\_file.pdf](https://technospace.co.in/upload/files/2022/07/e1rpZD2pIekDzECHc5vG_01_6686499a7e304fa4d728fd6eee5a341d_file.pdf)

<https://slimfastketo.org/free-fonts-photoshop-needed/>

<https://mahoganyrevue.com/advert/best-photoshop-actions-of-free-500-8-days-left/>

<https://antiquesanddecor.org/archive-adobe-photoshop-7-0-zip-70-0-0-1176/>

[https://lfbridge.com/upload/files/2022/07/COFy68kwi3lPJsxDDXIE\\_01\\_d3a7d7c168d](https://lfbridge.com/upload/files/2022/07/COFy68kwi3lPJsxDDXIE_01_d3a7d7c168db291a837b234cbab44f48_file.pdf) [b291a837b234cbab44f48\\_file.pdf](https://lfbridge.com/upload/files/2022/07/COFy68kwi3lPJsxDDXIE_01_d3a7d7c168db291a837b234cbab44f48_file.pdf)

[https://emperiortech.com/wp-](https://emperiortech.com/wp-content/uploads/2022/07/photoshop_downloaden_op_laptop.pdf)

[content/uploads/2022/07/photoshop\\_downloaden\\_op\\_laptop.pdf](https://emperiortech.com/wp-content/uploads/2022/07/photoshop_downloaden_op_laptop.pdf)

<http://festivaldelamor.org/?p=5047094>

[https://obeenetworkdev.s3.amazonaws.com/upload/files/2022/07/QoRSpAy28fb3fGp3u](https://obeenetworkdev.s3.amazonaws.com/upload/files/2022/07/QoRSpAy28fb3fGp3uONw_01_428383a406686024cbc55b60daef2930_file.pdf) [ONw\\_01\\_428383a406686024cbc55b60daef2930\\_file.pdf](https://obeenetworkdev.s3.amazonaws.com/upload/files/2022/07/QoRSpAy28fb3fGp3uONw_01_428383a406686024cbc55b60daef2930_file.pdf)

[https://hadacreative.com/multiple-picture-collections-highlight-customized-brushes-and](https://hadacreative.com/multiple-picture-collections-highlight-customized-brushes-and-swatches-in-multiple-photo-projects/)[swatches-in-multiple-photo-projects/](https://hadacreative.com/multiple-picture-collections-highlight-customized-brushes-and-swatches-in-multiple-photo-projects/)

[https://simonerescio.it/wp-](https://simonerescio.it/wp-content/uploads/2022/07/How_can_i_download_adobe_photoshop_with_crack.pdf)

content/uploads/2022/07/How can i download adobe photoshop with crack.pdf